# **Informationen für Teilnehmende der Übungen Physik II, Modul MNF-phys-201**

### **SS 2020**

Übungsblätter, Infos für Sie sowie der aktuelle Stand der Planung (News.pdf) werden unter **<http://www.ieap.uni-kiel.de/lehre/uebungen/phy-ii>** veröffentlicht.

Benutzername: ruebennase Passwd: Zkn&!8

### **1. Konzept der Übungen ohne Präsenz:**

Wir werden versuchen, die Übungen ohne Präsenz in diesem Sommersemester so ablaufen zu lassen, dass sie möglichst exakt das Vorgehen in den letzten Semestern (mit Präsenzübungen) abbilden.

- Übungsblätter werden innerhalb einer Woche bearbeitet.
- Die Präsenzübungen werden durch Livestream-Übungen (BigBlueButton, BBB) am Mo zu den gewohnten Zeiten (14.15Uhr-15:45 Uhr, 16.15Uhr-17.45Uhr) ersetzt. Es gibt wieder 5 frühe und 5 späte Übungsgruppen. Jede Gruppe wird zu Beginn aus 15-20 Teilnehmenden bestehen. Die Übungsgruppeneinteilung können Sie unter dem o.a. Link einsehen. Jeder Übungsgruppenleiter richtet sich einen eigenen virtuellen BBB-Übungsraum für seine Übungsgruppe ein. Sie erhalten eine Einladungs-Email zur BBB-Sitzung, die ein Link, den Code und den Zeitraum der Übungen umfasst.
- **Achtung, das Aufnehmen (ganzer Meetings) mit professionellen Mitschnittprogrammen ist ihnen untersagt! Screenshots und Snippingtools sind aber erlaubt.**
- **Im Gegenzug wird kein Übungsgruppenleiter die BBB-Möglichkeit des Mitschneidens nutzen.**
- Bitte erstellen Sie vorab Lösungsnotizen, die es ihnen gestatten, "an der Tafel" ihre Lösung zu erläutern. **Bitte schicken Sie ihrem Übungsgruppenleiter ihre Lösungen dann vorab (gerne auch handschriftlich und gescannt/fotografiert) als .pdf (!) zu. Der Name der Datei sollte ihren Nachnamen beinhalten.** Ihre schriftlich verfasst Lösungen werden genauso wie ihre Erläuterungen ("Vorrechnen") nicht bewertet. Die Übungsgruppenleiter wählen dann aus, laden die Lösungen ins "Repository" hoch und bringen die Lösungen vom "Repository" an geeigneter Stelle auf das für alle Teilnehmenden sichtbare "Whiteboard". Alle Teilnehmenden werden auf dem Whiteboard zeigen (Maus), anmerken (Text) und zeichnen können.
- Die Übungsgruppenleitenden werden die Chat-Funktion von BBB sowie die Möglichkeiten, Audio- /Video einzelner Teilnehmenden ein/auszuschalten, nutzen, um Diskussionen und Wortmeldungen zu bündeln. Auch kleine Meinungsumfragen sind möglich.

### **2. BBB:**

- Ich denke, die folgenden kurzen Video-Tutorials sind ganz gut, um über BBB schnell einen Überblick zu bekommen: <https://bigbluebutton.org/html5/> <https://www.youtube.com/watch?v=Hso8yLzkqj8&featureyoutu.be>
- **Achtung: Es wird empfohlen, BBB mit Firefox oder Chrome zu nutzen.**

## **3. Ablauf virtuelle Übungen:**

- Um in den Übungsraum "einzutreten", folgen sie bitte dem Link aus der Einladungs-Email ihres Übungsgruppenleiters, geben anschließend den Code ein und tragen als Sitzungs-TeilnehmerIn ihren Vor-und Nachnamen ein (Bitte nicht "vermummen" oder "Masken tragen").
- Folgendes Bild haben die Übungsgruppenleiter auf dem Bildschirm, bevor Sie "Eintreten":

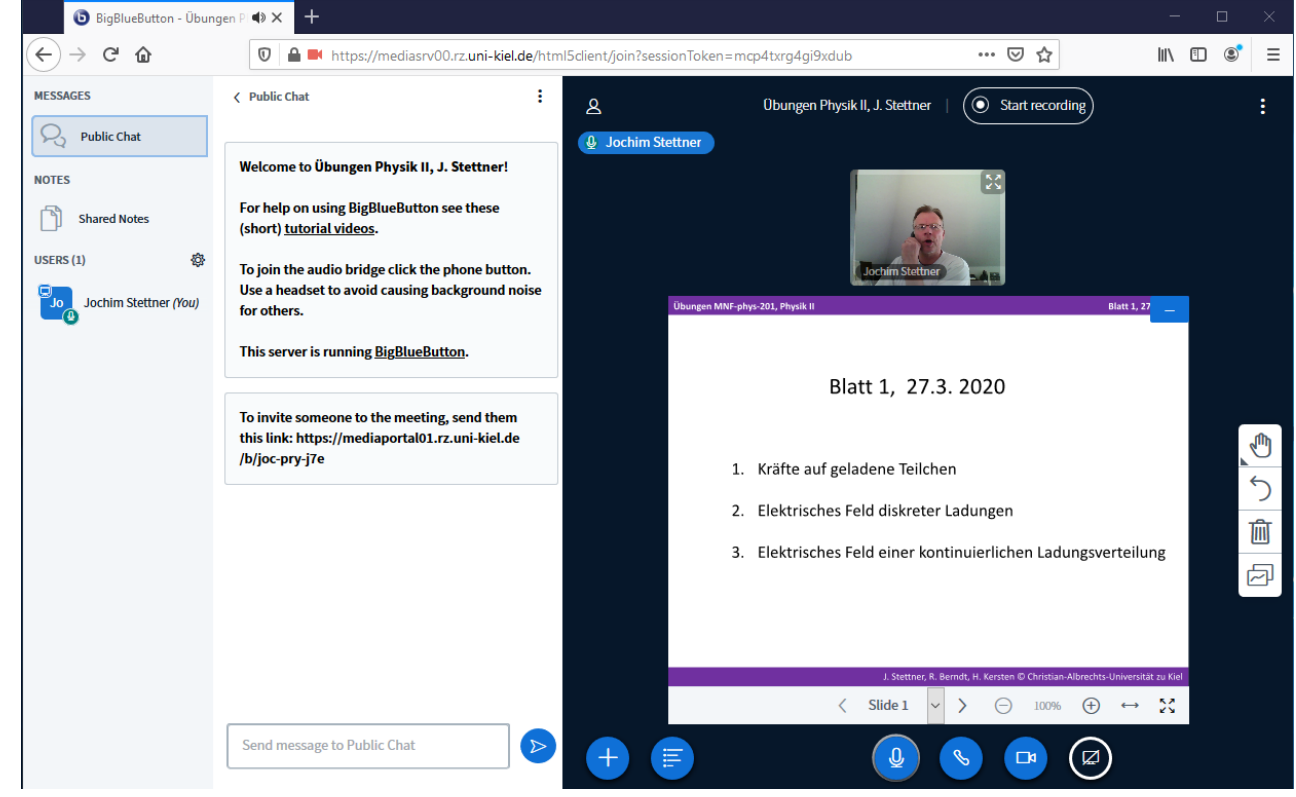

- Kleine "Regel-Liste".
	- Solange Sie nicht selbst reden (wollen), sollten sie ihr Mikro abschalten.
	- Lassen Sie bitte andere ausreden, Verzögerungszeiten bei Übertragung bitte berücksichtigen.
	- Aktivieren Sie ihre eigene Webcam möglichst selten je nach Auslastung des Systems.
	- Bei größeren Gruppen und vielen Wortmeldungen: ... sollten Sie sich erstmal sich erstmal "melden". Dies kann zunächst über den Chat geschehen, falls der Übungsgruppenleiter das übersieht, dann durch Wortmeldung. Der Übungsgruppenleiter wählt dann aus (über den Chat hat er den besten Überblick). Der Übungsgruppenleiter kann auch fragen bündeln.
	- Snipping Tools, Screenshots sind erlaubt. **Nicht aber das Mitschneiden einer kompletten Übung.**
	- **Übungsgruppenleiter nehmen nicht die Übung auf.**
- Für jede Aufgabe wird der Übungsgruppenleiter zunächst die Aufgabenstellung vorlesen (lassen). Ggf können Sie dann ihre Lösung am "Whiteboard" vorrechnen. Natürlich ist ihr Übungsgruppenleiter mit Musterlösungen ausgestattet, die er im Bedarfsfall aufs "Whiteboard" bringen kann.

### **4. Organisatorisches, Termine:**

- Teilnahmelisten: Am Freitag, 10.4.2020 werde ich die Teilnahmelisten der Übungsgruppen unter dem ganz am Anfang genannten Link veröffentlichen.
- Die Übungsgruppenleiter können mit Ihnen einen technischen Probetermin vor Beginn des ersten regulären Übungstermins zu vereinbaren. Dafür bietet sich die kommende Woche (14.-17.4.2020) an
- Wenn es mit BBB z.B. aufgrund hoher Auslastung nicht klappt, gibt es noch Alternativen, die dann die Dozenten bewerten werden.